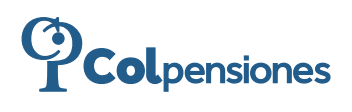

# FORMULARIO DETERMINACIÓN DE PÉRDIDA DE CAPACIDAD LABORAL/ OCUPACIONAL Y REVISIÓN DEL ESTADO DE INVALIDEZ DE LOS PENSIONADOS

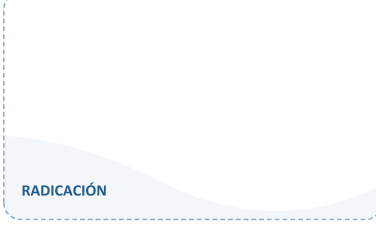

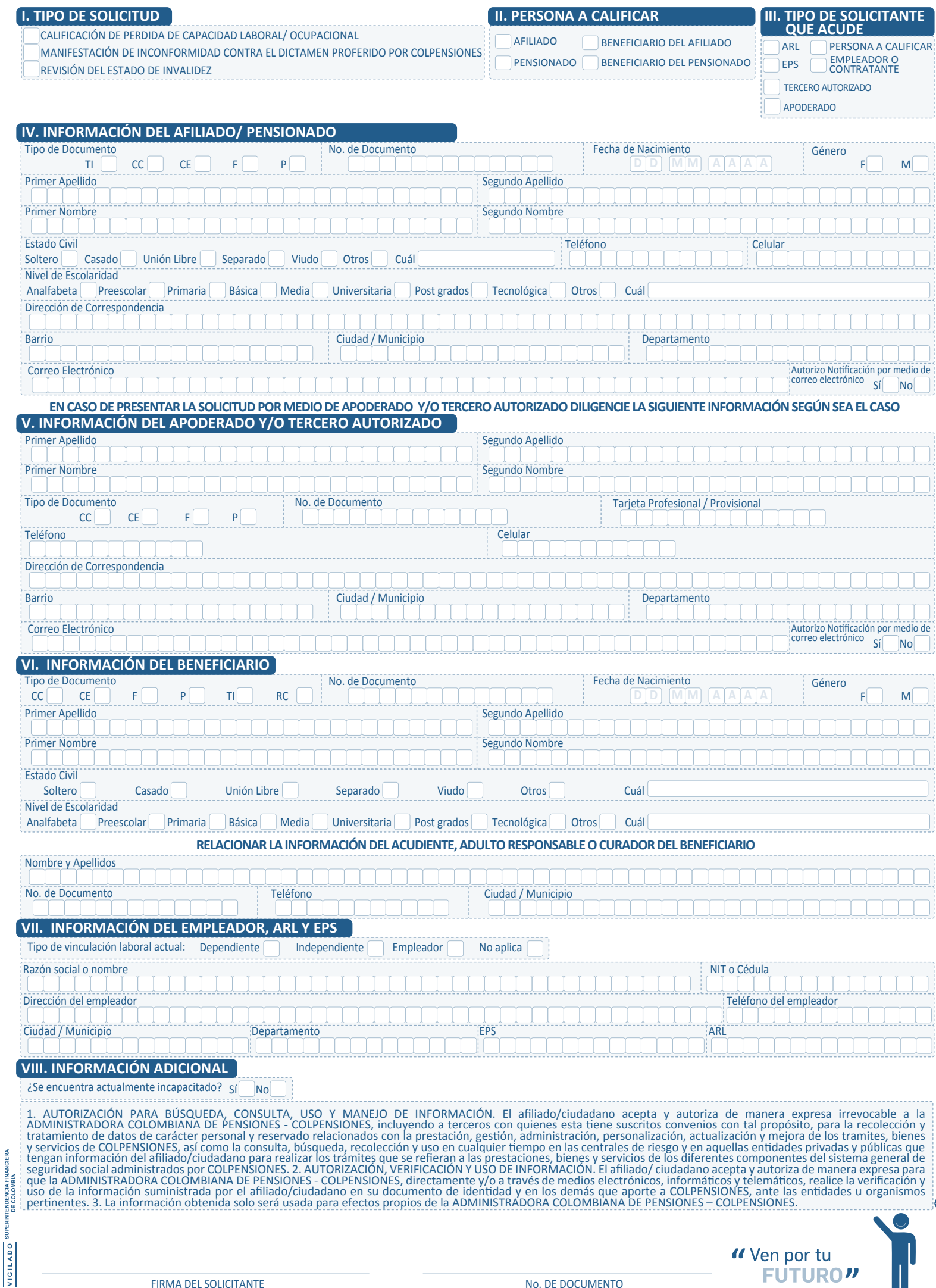

### **MÓDULO I TIPO DE SOLICITUD**

Marque con una X sobre el campo según corresponda: Calificación de pérdida de capacidad laboral/ocupacional, Manifestación de inconformidad contra el dictámenes proferido por Colpensiones, Revisión del estado de invalidez.

#### **MÓDULO II PERSONA A CALIFICAR**

Marque con una x sobre el campo según corresponda: Afiliado, Pensionado, Beneficiario del afiliado, Beneficiario del pensionado.

### **MÓDULO III TIPO DE SOLICITANTE QUE ACUDE**

Marque con una X sobre el campo según corresponda: ARL, EPS, Persona a calificar, Empleador o Contratante, Apoderado y/o Tercero Autorizado.

### **MÓDULO IV INFORMACIÓN DEL AFILIADO/ PENSIONADO**

Marque con una X: el tipo de documento del Afiliado / Pensionado: Para cédula de Ciudadanía - C.C., para Cédula de Extranjería - C.E., para Documento Extranjero - F, Para Pasaporte P, Número de documento: campos numéricos, Diligencie los campos numéricos Fecha de Nacimiento: diligencie en el siguiente orden: (dd/mm/aaaa). Sexo (género): Si es Femenino - F, Si es Masculino – M, Estado Civil, señale el estado si es soltero, casado, unión libre, separado, viudo, otros y cual. Diligencie los datos correspondientes al nombre Completo. Primer Apellido, Segundo Apellido, Primer Nombre y Segundo Nombre, Diligencie los campos de Dirección de Correspondencia, Barrio, Ciudad/Municipio y Departamento, Diligencie al menos uno de los campos: Números telefónicos Fijo, Celular (campos numéricos) Autorizo notificación por medios electrónicos SI o NO. Si su respuesta es afirmativa debe diligenciar obligatoriamente el Campo correo Electrónico, Nivel de escolaridad - diligencie, analfabeta, preescolar, primaria, básica, media, universitaria, posgrados, tecnológica, otros, cual.

# **EN CASO DE PRESENTAR LA SOLICITUD POR MEDIO DE APODERADO Y/O TERCERO AUTORIZADO DILIGENCIE LA SIGUIENTE INFORMACIÓN SEGÚN SEA EL CASO**

#### **MÓDULO V INFORMACIÓN DEL APODERADO Y/O TERCERO AUTORIZADO**

Marque con una X: Tipo de documento, marcar si es: Para cédula de Ciudadanía - C.C., para Cédula de Extranjería - C.E., para Documento Extranjero -F, Para Pasaporte – P, para identificación Tributaria - Numero de documento: campos numéricos, Tarjeta Profesional/Provisional: campos numéricos. Diligencie los datos correspondientes al nombre Completo. Primer Apellido, Segundo Apellido, Primer Nombre y Segundo Nombre. Razón Social (Nombre de la persona jurídica). Dirección de Correspondencia, Barrio, Ciudad/Municipio y Departamento, Diligencie al menos uno de los campos: Números telefónicos Fijo, Celular (campos numéricos) Autorizó notificación por medios electrónicos SI o NO. Si su respuesta es afirmativa debe diligenciar obligatoriamente el Campo correo Electrónico.

### **MÓDULO VI INFORMACIÓN DEL BENEFICIARIO**

Marque con una X: el tipo de documento del Afiliado: Para cédula de Ciudadanía - C.C., para Cédula de Extranjería - C.E., para Documento Extranjero - F, Para Pasaporte P, Tarjeta de identidad para TI, Registro Civil de Nacimiento RC. Número de documento: campos numéricos, Diligencie los campos numéricos Fecha de Nacimiento: diligencie en el siguiente orden: año, mes día (dd/mm/aaaa). Sexo (género): Si es Femenino - F, Si es Masculino – M, Estado Civil, señale el estado si es soltero, casado, unión libre, separado, viudo, otros y cual. Relacionar la información del acudiente, adulto responsable o curador del beneficiario. Diligencie los datos correspondientes al nombre Completo. Primer Apellido, Segundo Apellido, Primer Nombre y Segundo Nombre, Diligencie los campos de, Nivel de escolaridad - diligencie, analfabeta, preescolar, primaria, básica, media, universitaria, posgrados, tecnológica, otros, cual. Marque con una X: Señale si: Relacionar la información del afiliado, acudiente o adulto responsable del beneficiario. Nombres y apellidos, nombre completo. Numero de documento, campo numérico. Teléfono, campo numérico. Ciudad.

# **MÓDULO VII INFORMACIÓN DEL EMPLEADOR, ARL Y EPS**

Marcar con una x según corresponda: Dependiente, Independiente, No aplica. Diligenciar los datos según corresponda: Razón social o nombre, NIT o cédula, Dirección del empleador, Teléfono del empleador, ciudad/ municipio, departamento, EPS, ARL.

# **MÓDULO VIII INFORMACIÓN ADICIONAL**

Marcar con una X SI o NO, según si se encuentra actualmente incapacitado.